## **Талаба UZASBO ID кодини шакллантириш**

Талабанинг **Uzasbo Id** кодини шакллантириш тизимнинг **Moliyaviy faoliyat / Talaba uzasbo kodi** менюси орқали амалга оширилади (1-расм).

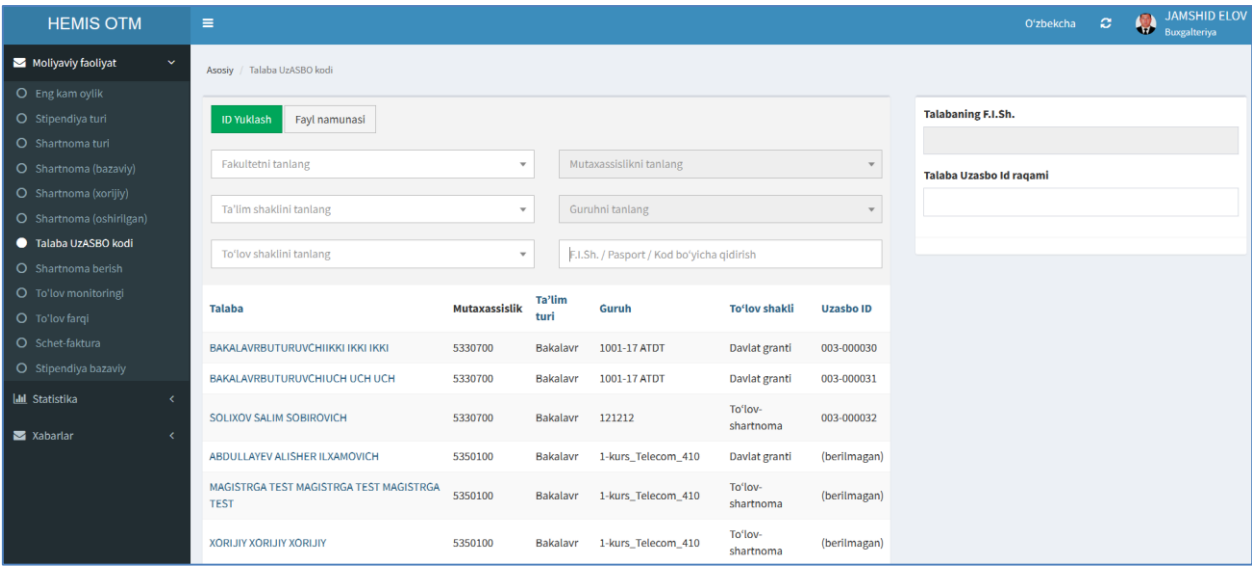

1-расм. Талаба **Uzasbo Id** кодини шакллантириш

Талаба **Uzasbo Id** кодини шакллантириш учун фильтрлар орқали талабалар рўйхатидан талабани танланг. Сўнгра **Talaba Uzasbo Id raqami** майдонига талабанинг **Uzasbo Id** кодини киритинг ва **Saqlash** тугмасини танланг. Натижада талабанинг **Uzasbo Id** рақами киритилади (2-расм).

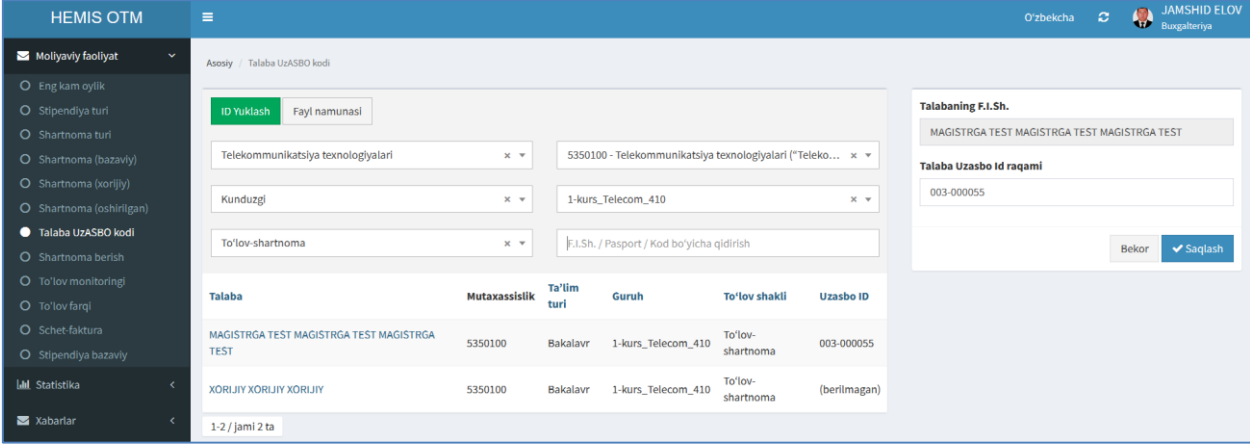

## 2-расм. Талаба **Uzasbo Id** кодини киритиш

Юқорида келтирилган кетма-кетлик асосида талабани танлаб талаба **Uzasbo Id** кодини шакллантириб олиш мумкин.

## **Талаба Uzasbo Id кодини файлдан юклаш**

Талаба **Uzasbo Id** кодини файлдан юклаш учун талаба **Uzasbo Id** кодини шакллантириш ойнасидан (1-расм) **Fayl namunasi** тугмасини босиш орқали талаба **Uzasbo Id** кодини тизимга киритиш шаблонини кўчириб олинг ва шу шаблон бўйича маълумотларни тайёрланг (3-расм).

| $\boxed{\mathbf{X}} \parallel \boxed{\mathbf{H}} \parallel \textbf{1} \rangle \times \textbf{1} \times \boxed{\textbf{w}}$<br>$\begin{picture}(20,20) \put(0,0){\dashbox{0.5}(5,0){ }} \put(15,0){\dashbox{0.5}(5,0){ }} \put(15,0){\dashbox{0.5}(5,0){ }} \put(15,0){\dashbox{0.5}(5,0){ }} \put(15,0){\dashbox{0.5}(5,0){ }} \put(15,0){\dashbox{0.5}(5,0){ }} \put(15,0){\dashbox{0.5}(5,0){ }} \put(15,0){\dashbox{0.5}(5,0){ }} \put(15,0){\dashbox{0.5}(5,0){ }} \put(15,0){\dashbox{0.5}(5,0){ }}$ |                                                                                       |                                      |                   |                                    |                              |       |                                                 |                         |   |                                     |                                  |  |
|----------------------------------------------------------------------------------------------------|---------------------------------------------------------------------------------------|--------------------------------------|-------------------|------------------------------------|------------------------------|-------|-------------------------------------------------|-------------------------|---|-------------------------------------|----------------------------------|--|
|                                                                                                    | template-1 - Microsoft Excel (Сбой активации продукта)                                |                                      |                   |                                    |                              |       |                                                 |                         |   |                                     |                                  |  |
| Файл<br>Разметка страницы<br>Вставка<br>Главная                                                                                                    | $\circ$ 0<br><b>ABBYY FineReader 11</b><br>Рецензирование<br>Вид<br>Формулы<br>Данные |                                      |                   |                                    |                              |       |                                                 |                         |   |                                     |                                  |  |
| æ<br>Calibri<br>$\sim$ 11<br>$\equiv$<br>$\mathbf{A} \mathbf{A}$<br>UP.<br>$\equiv$<br>$\equiv$<br>٠ą.                                                                                                    | <b>Перенос текста</b><br>$\gg$ -                                                      |                                      | Общий             |                                    | ١.,                          |       |                                                 | ľ<br>者                  | Ģ | Σ -<br>яT<br>$\overline{\bullet}$ + | A                                |  |
| Вставить<br>星<br>∍<br>X X Y<br>喜<br>田 +<br>∞<br>$\cdot$ A $\cdot$<br>$\triangleleft$                                                                                                    | 佳<br>停                                                                                | 23 Объединить и поместить в центре * | <b>99</b> - % 000 | $\frac{100}{20}$<br>$^{+60}_{-00}$ | Условное<br>форматирование * |       | Форматировать Стили<br>как таблицу *<br>ячеек * | Вставить Удалить Формат |   | Сортировка<br>$Q +$                 | Найти и<br>и фильтр * выделить * |  |
| $\overline{12}$<br>Буфер обм Б<br>Шрифт                                                                                                    | Выравнивание                                                                          | $E_{\rm H}$                          | Число             | $\overline{M}$                     |                              | Стили |                                                 | Ячейки                  |   | Редактирование                      |                                  |  |
| fx<br>A <sub>4</sub><br>$\mathbf{v}$ (m)                                                                                                    |                                                                                       |                                      |                   |                                    |                              |       |                                                 |                         |   |                                     |                                  |  |
| B<br>$\mathsf{A}$                                                                                                    | D                                                                                     | E                                    | G                 | H                                  |                              |       | K                                               | M                       | N | $\circ$                             | $=$<br>P                         |  |
| <b>JSh ShiR</b><br><b>FIO</b><br>Uzasbo kod                                                                                                    |                                                                                       |                                      |                   |                                    |                              |       |                                                 |                         |   |                                     |                                  |  |
| 55555555555444 00000 RRRRR FFFFF<br>2 003-111111                                                                                                    |                                                                                       |                                      |                   |                                    |                              |       |                                                 |                         |   |                                     |                                  |  |
| 99999999988888 WWWW DDDD SSSS<br>3 003-222222                                                                                                    |                                                                                       |                                      |                   |                                    |                              |       |                                                 |                         |   |                                     |                                  |  |
|                                                                                                    |                                                                                       |                                      |                   |                                    |                              |       |                                                 |                         |   |                                     |                                  |  |
| 5                                                                                                    |                                                                                       |                                      |                   |                                    |                              |       |                                                 |                         |   |                                     |                                  |  |
| 6                                                                                                    |                                                                                       |                                      |                   |                                    |                              |       |                                                 |                         |   |                                     |                                  |  |
| $ H  +  H $ <b>Лист1</b> Лист2 Лист3 $\sqrt{2}$                                                                                                    |                                                                                       |                                      |                   |                                    | $\mathbb{R}$                 |       |                                                 |                         |   |                                     | $\triangleright$                 |  |
| $\mathbb{H}$<br>■□凹 100% →                                                                                                    |                                                                                       |                                      |                   |                                    |                              |       |                                                 |                         |   |                                     | $\bigoplus$                      |  |
| Готово                                                                                                    |                                                                                       |                                      |                   |                                    |                              |       |                                                 |                         |   |                                     |                                  |  |

3-расм. Талаба маълумотларини шаблон файлда шакллантириш

Шаблонга мос тайёрланган талаба **Uzasbo Id** кодини юклаш учун тизимнинг **Moliyaviy faoliyat / Talaba uzasbo kodi** менюсини танланг (1 расм). Фильтрлар орқали талабалар рўйхатини шакллантиринг, сўнгра **ID Yuklash** тугмасини танланг ва тайёрланган шаблон файлни юкланг (4-расм).

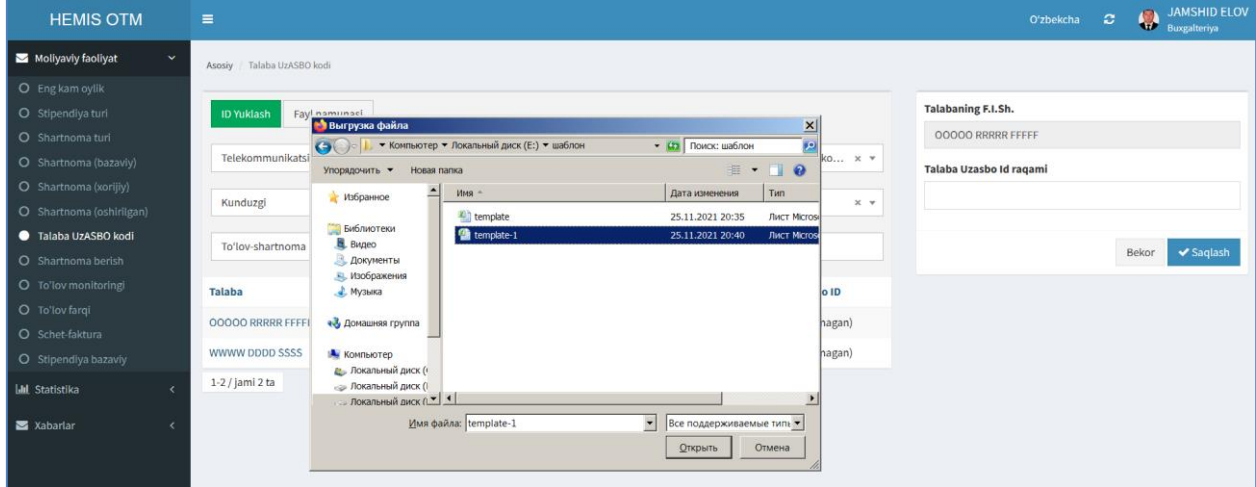

4-расм. Узасбо кодининг файлдан юклаш.

Шаблон файл юклангандан сўнг тизимда автоматик тарзда талабаларнинг **Uzasbo Id** коди шаклланади (5-расм).

| <b>HEMIS OTM</b>                    | $\equiv$                                    |                      |             |        |                                                           |                                                             | Oʻzbekcha                 | $\circ$ | <b>JAMSHID ELOV</b><br>JAMSHID |
|-------------------------------------|---------------------------------------------|----------------------|-------------|--------|-----------------------------------------------------------|-------------------------------------------------------------|---------------------------|---------|--------------------------------|
| Moliyaviy faoliyat<br>$\checkmark$  | Asosiy / Talaba UzASBO kodi                 |                      |             |        |                                                           |                                                             |                           |         |                                |
| O Eng kam oylik                     |                                             |                      |             |        |                                                           |                                                             |                           |         |                                |
| O Stipendiya turi                   | Fayl namunasi<br><b>ID Yuklash</b>          |                      |             |        |                                                           |                                                             | <b>Talabaning F.I.Sh.</b> |         |                                |
| O Shartnoma turi                    |                                             |                      |             |        |                                                           |                                                             |                           |         |                                |
| O Shartnoma (bazaviy)               | Telekommunikatsiya texnologiyalari<br>$x -$ |                      |             |        | 5350100 - Telekommunikatsiya texnologiyalari ("Teleko x = |                                                             | Talaba Uzasbo Id ragami   |         |                                |
| O Shartnoma (xorijiy)               |                                             |                      |             |        |                                                           |                                                             |                           |         |                                |
| O Shartnoma (oshirilgan)            | Kunduzgi<br>$x -$                           |                      |             | 410-20 |                                                           | $\times$ $\hspace{0.1cm}$ $\hspace{0.1cm}$ $\hspace{0.1cm}$ |                           |         |                                |
| Talaba UzASBO kodi                  | To'lov-shartnoma                            |                      | $x - r$     |        | F.I.Sh. / Pasport / Kod boʻyicha qidirish                 |                                                             |                           |         |                                |
| O Shartnoma berish                  |                                             |                      |             |        |                                                           |                                                             |                           |         |                                |
| O To'lov monitoringi                | <b>Talaba</b>                               | <b>Mutaxassislik</b> | Ta'lim turi | Guruh  | <b>To'lov shakli</b>                                      | <b>Uzasbo ID</b>                                            |                           |         |                                |
| O To'lov farqi                      | <b>OOOOO RRRRR FFFFF</b>                    | 5350100              | Bakalavr    | 410-20 | To'lov-shartnoma                                          | 003-111111                                                  |                           |         |                                |
| O Schet-faktura                     |                                             |                      |             |        |                                                           |                                                             |                           |         |                                |
| O Stipendiya bazaviy                | WWWW DDDD SSSS                              | 5350100              | Bakalavr    | 410-20 | To'lov-shartnoma                                          | 003-222222                                                  |                           |         |                                |
| <b>III</b> Statistika<br>$\epsilon$ | 1-2 / jami 2 ta                             |                      |             |        |                                                           |                                                             |                           |         |                                |
| Xabarlar                            |                                             |                      |             |        |                                                           |                                                             |                           |         |                                |

5-расм. Талабанинг Узасбо кодини шакллантириш

Юқорида келтирилган кетма-кетлик асосида файлдан юклаш орқали талабаларнинг **Uzasbo Id** кодини шакллантириб олинг.